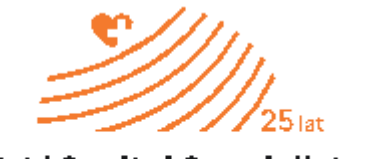

Wojewódzki Szpital Specialistyczny im. J. Gromkowskiego we Wrocławiu

Wrocław dnia 13.02.2024 r.

## **Dotyczy postępowania: dostawa, podłączenie i uruchomienie następującego fabrycznie nowego sprzętu komputerowego: Stacja opisowa RTG 1szt. Znak sprawy:** ZO/02/AI/24

Zamawiający przekazuje poniżej treść zapytań, które wpłynęły do Zamawiającego wraz z wyjaśnieniami:

## **Pytanie nr 1**

### **Dotyczy Załącznik nr 8 do OPZ, Informacja o warunkach serwisu i gwarancji**

"2.W okresie trwania gwarancji , Wykonawca zobowiązuje się do bezpłatnego przeprowadzenia przeglądów serwisowych aparatu/urządzenia razy w roku zgodnie z zaleceniami producenta , które zapewnią prawidłowe funkcjonowanie zaoferowanego aparatu/urządzenia."

*Prosimy Zamawiającego o odstąpienie od wymogu przeprowadzania przeglądów gwarancyjnych dla dostarczanej stacji opisowej, w skład której wchodzi oprogramowanie oraz sprzęt komputerowy, niewymagające przeprowadzania przeglądów gwarancyjnych.* 

*ODP: Zamawiający odstąpi od wymogu przeprowadzania przeglądów gwarancyjnych dla dostarczanej stacji opisowej, w skład której wchodzi oprogramowanie oraz sprzęt komputerowy, w której producent nie wymaga przeprowadzania przeglądów gwarancyjnych.*

### **Pytanie nr 2**

**Dotyczy Załącznik nr 8 do OPZ, Informacja o warunkach serwisu i gwarancji** 

"4. Wykonawca zapewnia wykonanie naprawy aparatu/urządzenia w terminie nie dłuższym niż 48 godziny. W przypadku naprawy trwającej dłużej niż 48 godzin Wykonawca dostarczy Zamawiającemu aparat/urządzenie zastępcze tej samej klasy na swój koszt i ryzyko."

*Prosimy Zamawiającego o odstąpienie od wymogu dostarczenia urządzenia zastępczego na czas naprawy trwającej dłużej niż 48 godzin, ponieważ przygotowanie i konfiguracja urządzenia zajmują więcej czasu niż wykonywanie napraw gwarancyjnych. Ponadto obowiązek dostarczenia urządzenia zastępczego generuje dla Wykonawców dodatkowe koszty, które mają wpływ na wartość składanej oferty.* 

*ODP: Zamawiający zmienia zapis na :* W przypadku naprawy trwającej dłużej niż 96 godzin Wykonawca dostarczy Zamawiającemu aparat/urządzenie zastępcze tej samej klasy na swój koszt i ryzyko

### **Pytanie nr 3**

## **Dotyczy Załącznik nr 8 do OPZ, Informacja o warunkach serwisu i gwarancji**

"6. Jakiekolwiek wydłużenie czasu trwania naprawy gwarancyjnej tego samego elementu w serwisowanym wyrobie medycznym poza terminem określonym w pkt 4, niezależnie od przyczyn powoduje przedłużenie gwarancji o okres niesprawności aparatu/urządzenia."

*Prosimy Zamawiającego o odstąpienie od wymogu przedłużenia gwarancji o okres niesprawności urządzenia. Powyższy zapis jest nieadekwatny do przedmiotu zamówienia, ponieważ w zakresie postępowania nie mieści się dostawa aparatury medycznej, tylko dostawa stacji opisowej, w skład której wchodzi sprzęt komputerowy, którego warunki gwarancyjne nakładane przez producentów nie zapewniają przedłużania gwarancji o czas niesprawności sprzętu.* 

*ODP: Zamawiający odstępuje od wymogu przedłużenia gwarancji o okres niesprawności urządzenia. Powyższy zapis jest nieadekwatny do przedmiotu zamówienia*

### **Pytanie nr 4**

## **Dotyczy Załącznik nr 8 do OPZ, Informacja o warunkach serwisu i gwarancji**

"9. Wykonawca gwarantuje dostępność części zamiennych przez okres (co najmniej 10 lat)."

*Prosimy Zamawiającego o skrócenie okresu zagwarantowania części zamiennych do co najmniej 5 lat. Pragniemy zauważyć, iż w przypadku sprzętu komputerowego jest to standardowo obowiązujący okres dostępności części zamiennych.* 

*ODP: Zamawiający zgodzi się na 5 letni okres dostępności.*

### **Pytanie nr 5**

### **Dotyczy Załącznik nr 4 Projekt umowy, § 2 ust. 4**

"4. Wykonawca oświadcza, że elementy i wyposażenie służące do realizacji przedmiotu umowy, będące wyrobem medycznym są dopuszczone do obrotu i używania na terenie RP oraz spełniają wymogi Ustawy z dnia 07.04.2022 r. o wyrobach medycznych (Dz. U. z 2022 r., poz. 974 ze zm.) z uwzględnieniem art. 138 oraz innych przepisów przejściowych do tej ustawy, przepisów wykonawczych do tej ustawy oraz innych obowiązujących w tym zakresie przepisów prawnych oraz posiadają odpowiednie certyfikaty, deklaracje zgodności, świadectwa i in., przy czym deklaracja zgodności WE oraz certyfikat zgodności dla co najmniej: całego urządzenia (deklaracja zgodności WE dla komponentów składowych nie jest wystarczająca).

*W związku z tym, iż zgodnie z obowiązującymi przepisami tylko przeglądarka DICOM oraz monitor medyczny, stanowiące elementy składowe stacji opisowej muszą posiadać status wyrobu medycznego, prosimy Zamawiającego o potwierdzenie, że wystarczającym będzie przedłożenie wymaganych dokumentów jedynie dla tych elementów.* 

*Pragniemy zauważyć, iż aktualnie obowiązujące Rozporządzenie Ministra Zdrowia z dnia 11 stycznia 2023 r. w sprawie warunków bezpiecznego stosowania promieniowania jonizującego dla wszystkich rodzajów ekspozycji medycznej (Dz.U. 2023 poz. 195) nie precyzuje wymagań dotyczących jednostki centralnej wchodzącej w skład stacji opisowej, a jednie precyzuje minimalne wymagania techniczne dla monitorów diagnostycznych. Ponadto wymóg posiadania deklaracji zgodności dla całego urządzenia znacząco ogranicza konkurencyjność składanych ofert.* 

*ODP: Zamawiający potwierdza.*

# **Pytanie nr 6 Dotyczy Załącznik nr 4 Projekt umowy, § 4 ust. 5**

"5. Dostarczony sprzęt będzie oryginalnie opakowany (opakowania nie mogą być naruszone)."

*W związku z tym, iż wstępna konfiguracja i instalacja musi odbyć się w siedzibie Wykonawcy, prosimy Zamawiającego o odstąpienie od wymogu, by dostarczony sprzęt był oryginalnie opakowany (opakowania nie mogą być naruszone).*

*ODP: Zamawiający odstępuje od zapisu oryginalnego opakowania , w razie wymaganej konfiguracji w siedzibie Oferenta.*

## **Pytanie nr 7**

### **Dotyczy Załącznik nr 4 Projekt umowy, § 5 ust. 1**

"1. Odbiór końcowy polega na protokolarnym stwierdzeniu należytego wykonania przedmiotu umowy i stwierdzony zostanie w " Protokole Odbioru Końcowego". Zamawiający przystąpi do odbioru końcowego w dniu dostawy Przedmiotu zamówienia. Przy czym zgłoszenie do odbioru może nastąpić po wykonaniu przedmiotu umowy, w tym po zainstalowaniu, zamontowaniu wszystkich elementów składających się na przedmiot umowy, spięciu z systemem PACS i wykonaniu niezbędnych testów, pomiarów oraz wykonaniu wszystkich szkoleń z obsługi przedmiotu umowy dla wskazanego personelu, które zostaną wykonane w obecności przedstawicieli Zamawiającego."

*Prosimy Zamawiającego o wskazanie nazwy oraz producenta posiadanego systemu RIS/PACS.* 

*ODP: Zamawiający posiada system firmy Pixel Technology.*

### **Pytanie nr 8**

#### **Dotyczy Załącznik nr 4 Projekt umowy, § 5 ust. 1**

"1. Odbiór końcowy polega na protokolarnym stwierdzeniu należytego wykonania przedmiotu umowy i stwierdzony zostanie w " Protokole Odbioru Końcowego". Zamawiający przystąpi do odbioru końcowego w dniu dostawy Przedmiotu zamówienia. Przy czym zgłoszenie do odbioru może nastąpić po wykonaniu przedmiotu umowy, w tym po zainstalowaniu, zamontowaniu wszystkich elementów składających się na przedmiot umowy, spięciu z systemem PACS i wykonaniu niezbędnych testów, pomiarów oraz wykonaniu wszystkich szkoleń z obsługi przedmiotu umowy dla wskazanego personelu, które zostaną wykonane w obecności przedstawicieli Zamawiającego."

*Czy Zamawiający jest w posiadaniu wolnych licencji na podłączenie nowych urządzeń do systemu PACS/RIS?*

*ODP: Postępowanie dotyczy wymiany stacji opisowej , co wiąże się z podmianą licencji.*

#### **Dotyczy Załącznik nr 4 Projekt umowy, § 5 ust. 1**

"1. Odbiór końcowy polega na protokolarnym stwierdzeniu należytego wykonania przedmiotu umowy i stwierdzony zostanie w " Protokole Odbioru Końcowego". Zamawiający przystąpi do odbioru końcowego w dniu dostawy Przedmiotu zamówienia. Przy czym zgłoszenie do odbioru może nastąpić po wykonaniu przedmiotu umowy, w tym po zainstalowaniu, zamontowaniu wszystkich elementów składających się na przedmiot umowy, spięciu z systemem PACS i wykonaniu niezbędnych testów, pomiarów oraz wykonaniu wszystkich szkoleń z obsługi przedmiotu umowy dla wskazanego personelu, które zostaną wykonane w obecności przedstawicieli Zamawiającego."

*Czy Zamawiający ma podpisaną umowę serwisową pokrywającą koszt prac po stronie systemu RIS/PACS związanych z podłączeniem i integracją nowych urządzeń.*

*ODP: Zamawiający nie ma podpisanej umowy .Umowę serwisową pokrywającą koszt prac po stronie systemu RIS/PACS związanych z podłączeniem i integracją*

*Nowych urządzeń. Jeśli także prace są niezbędne do prawidłowego działania ,to należy je zapewnić wraz z dostawą.*

#### **Pytanie nr 10**

#### **Dotyczy Załącznik nr 4 Projekt umowy, § 5 ust. 1**

"1. Odbiór końcowy polega na protokolarnym stwierdzeniu należytego wykonania przedmiotu umowy i stwierdzony zostanie w " Protokole Odbioru Końcowego". Zamawiający przystąpi do odbioru końcowego w dniu dostawy Przedmiotu zamówienia. Przy czym zgłoszenie do odbioru może nastąpić po wykonaniu przedmiotu umowy, w tym po zainstalowaniu, zamontowaniu wszystkich elementów składających się na przedmiot umowy, spięciu z systemem PACS i wykonaniu niezbędnych testów, pomiarów oraz wykonaniu wszystkich szkoleń z obsługi przedmiotu umowy dla wskazanego personelu, które zostaną wykonane w obecności przedstawicieli Zamawiającego."

*Prosimy Zamawiającego o określenie liczby godzin szkoleniowych oraz liczby osób, które mają zostać przeszkolone.* 

*ODP: Zamawiający przewiduje maksymalnie 2 godziny zegarowe na szkolenia, maksymalna ilość osób wyznaczonych do szkolenia nie powinna przekroczyć 10 osób.*

#### **Pytanie nr 11**

#### **Dotyczy Załącznik nr 4 Projekt umowy, § 5 ust. 4**

*Prosimy Zamawiającego o wykreślenie z projektu umowy § 5 ust. 4 wymogu dołączenia do protokołu odbioru dokumentów dotyczących czyszczenia, dezynfekcji, sterylizacji, konserwacji dla dostarczanej stacji opisowej, jako dokumentów nieadekwatnych do przedmiotu zamówienia.* 

*ODP: Zamawiający wyraża zgodę.*

### **Pytanie nr 12**

### **Dotyczy Załącznik nr 4 Projekt umowy § 7 ust. 1, Załącznik nr 2 Formularz oferty, Załącznik nr 1 Parametry techniczne**

*W związku z tym, iż w udostępnionej dokumentacji wystąpiła rozbieżność pomiędzy wymaganym przez Zamawiającego okresem gwarancji, prosimy o ujednolicenie zapisów i stosowną korektę załączników.* 

*ODP: Zamawiający modyfikuje załącznik*

**Pytanie nr 13 Dotyczy Załącznik nr 4 Projekt umowy, § 7 ust. 4** "4. Czas reakcji na zgłoszenie nie dłuższy niż 8 godzin."

*Prosimy Zamawiającego o wydłużenie czasu reakcji na zgłoszenie do czasu nie dłuższego niż 16 h roboczych.* 

*ODP: Zamawiający wydłuży czas na reakcję nie dłuższy niż 16h* 

#### **Pytanie nr 14**

#### **Dotyczy Załącznik nr 4 Projekt umowy, § 7 ust. 9**

"9. W razie nieuwzględnienia reklamacji przez Wykonawcę lub braku reakcji Wykonawcy, Zamawiający może wystąpić z wnioskiem o przeprowadzenie ekspertyzy. Jeżeli reklamacja Zamawiającego okaże się uzasadniona, koszty związane z przeprowadzeniem ekspertyzy ponosi Wykonawca."

*Prosimy Zamawiającego o wykreślenie § 7 ust. 9 z projektu umowy.* 

*ODP: Zamawiający nie wyraża zgody* 

#### **Pytanie nr 15**

#### **Dotyczy Załącznik nr 1 Parametry techniczne, Lp. 18**

"Min. 5-letnia gwarancja producenta na Stacje opisową RTG realizowana on-site (Next business day - czas pomiędzy przyjęciem zgłoszenia a usunięciem awarii -5 dni)- z wyłączeniem medycznej karty graficznej i dodatkowego monitora opisowego

Min. 2-letnia gwarancja producenta na medyczną kartę graficzną.

Min. 3-letnia gwarancja producenta na dodatkowy monitor opisowy.

Czas reakcji na zgłoszenie nie dłuższy niż 4 godziny

Przyjmowanie zgłoszeń w dni robocze w godzinach 9:00-16:00 telefonicznie, e-mail, Firma serwisująca musi posiadać ISO 9001:2000 na świadczenie usług serwisowych

Posiadanie osób z uprawnieniami nadanymi przez producenta do serwisowania przedmiotu

zamówienia-oświadczenie wykonawcy

W razie awarii dysk pozostaje u zamawiającego

Polska dystrybucja"

*Prosimy Zamawiającego o wydłużenie czasu reakcji na zgłoszenie do czasu nie dłuższego niż 16 h roboczych.* 

*ODP: Zamawiający wydłuży czas na reakcję nie dłuższy niż 16h*

**Pytanie nr 16 Dotyczy Załącznik nr 1 Parametry techniczne, Lp. 19** "oprogramowanie IQ VIEW + 5 lat Maitenance -zasilacz awaryjny 1600 -licencja ESET Endpoint Antivirus -licencja Axcence - MS CAL 2021"

*Prosimy Zamawiającego o dopuszczenie alternatywnej przeglądarki DICOM o następujących funkcjonalnościach:* 

*Przeglądarka diagnostyczna RTG*

*Udostępnia tryb diagnostyczny - zdjęcia wyświetlane są w trybie 11 bitów (ilość odcieni szarości) Udostępnia tryb kliniczny - zdjęcia wyświetlane są w trybie 8 bitowym (ilość odcieni szarości): Umożliwia podłączenie więcej niż jednego serwera PACS.*

*Umożliwia przeszukanie serwera PACS w zakresie:*

*-imię i nazwisko (wyszukiwanie wyświetlanie z polskimi znakami diaktrycznymi),*

*-id pacjenta albo nr pesel pacjenta,*

*-daty wykonania badania,*

*-nazwy badania,modalności badania.*

*Umożliwia wyszukanie badań z ostatnich X godzin.*

*Umożliwia zapisanie filtru wyszukiwania tak by można go było szybko wywołać w dowolnym momencie Umożliwia automatycznie wykrywać ilość podłączonych monitorów i umożliwiać ustawienie odpowiedniego trybu wyświetlania aplikacji:*

*Możliwe jest przeszukiwanie kilku źródeł jednocześnie, Wyniki prezentowane są na jednej spójnej liście Przeglądarka medyczna obsługuje SSO,*

*Przeglądarka medyczna - pozwala na wyświetlenie ekranu kontrolnego TG19 lub równoważnego Przeglądarka medyczna posiada funkcję MIP*

*MIP (Maximum Intensity Projection) - projekcja największej wartości natężenia*

*MinIP (Minimum Intensity Projection) – projekcja najmniejszej wartości natężenia*

*AveIP (Average Intensity Projection) – projekcja średniej wartości natężenia"*

*Możliwość dodania własnych skrótów klawiaturowych*

*Przeglądarka może działać w formie diagnostycznej i referencyjnej. Użytkownik może w każdym momencie przełączyć się pomiędzy trybami pracy*

*Transmisja pomiędzy dystrybucją badań a klientem dystrybucji badań w pełni szyfrowana przy wykorzystaniu SSL/TLS,*

*Umożliwia ładowanie badania CR, CT, MR, XA, MG, OT, SR,DX,*

*Oprogramowanie umożliwia oznaczanie każdego badania własnym zestawem znaczników (np.: Artroza bioder)*

*Umożliwia zapisanie obecnie wybranego filtru na liście ulubionych filtrów tak by za pomocą jednego wywołania możliwe było wyszukanie np. wszystkich badań CT z dziś lub wszystkich badań MR z dziś dla study description "head",*

*Umożliwia w przypadku załadowania podstawowego badania wyświetlić listę dostępnych badań historycznych danego pacjenta w zakresie:*

*lista badań historycznych na serwerze PACS*

*miniatury serii dla powyższych badań historycznych.miniatury serii dla powyższych badań historycznych. Umożliwia zmianę okna/WindowLVL*

*Umożliwia powiększenie/pomniejszanie oglądanego obrazu*

*Umożliwia wywołanie lupy i powiększenie fragmentu obrazu.*

*Umożliwia przesuwanie obrazu*

*Umożliwia przesuwanie zdjęcia w ramach powiększenia (pan)*

*Umożliwia ustawienie layoutu min 1x1 , 1x2 , 2x2, 1x4*

*Umożliwiać opis badania z raportu strukturalnego SR*

*Umożliwia pomiar odległości liniowy*

*Umożliwia wykonanie pomiaru w linii krzywej wolnej oraz w linii krzywej łamanej*

*Umożliwia pomiar odległości kątowy*

*Umożliwia pomiar pola powierzchni, obwodu w formie:okręgu,elipsy,kwadratu,prostokąta.*

*Zapis pomiarów do DICOM (PR)*

*Możliwość włączenia wyłączenia automatycznego zapisu pomiarów*

*Zmiana koloru dla adnotacji, pomiarów (aktywnych, nieaktywnych)*

*Umożliwia dodanie strzałki z podpisem dla dowolnego obrazu w ramach badania*

*Możliwość zmaiany grubości lini i punktów w pomiarach*

*Umożliwia ukrycie adnotacji widocznych na obrazie,*

*Możliwość dodania tagów DICOM do adnotacji*

*Umożliwia automatycznie dostosowanie wartości i jasności kontrastu dla obrazu na podstawie danych zapisanych w obrazie medycznym,*

*Umożliwia wykorzystanie kilku zapisanych ustawień (z ang. Presets) dotyczących jasności i kontrastu, Umożliwia zapisanie nowych ustawień (z ang. Presets) dla jasności i kontrastu,*

*Umożliwia automatyczne dostosowanie wartości jasności i kontrastu dla całego obszaru na podstawie wskazanego przez użytkownika obszaru zainteresowania,*

*Umożliwia wywołanie negatywu i pozytywu*

*Umożliwia wywoływanie trybu cine i kontrolowanie jego prędkości , kierunku*

*Umożliwia załadowanie badania w trybie MPR wraz z oznaczeniem linii referencyjnych*

*Obsługuje hanging protocols*

*Posiada wbudowany konfigurator hanging protocol, pozwalający na ustawienie zasad ładowania badania Udostępnia funkcję testowania monitorów medycznych zgodnie z obowiązującymi przepisami - konieczną do zainstalowania na każdym komputerze wyposażonym w system Windows - umożliwiającą przeprowadzenie codziennego testu i wygenerowania centralnego okresowego raportu z testów dotyczącego wszystkich testowanych monitorów. Raport powinien zawierać dane osoby wykonującej test (imię, nazwisko, stanowisko) oraz wyszczególnione testy podstawowe zgodnie z zał. nr 6 Rozporządzenia Ministra Zdrowia z 18 lutego 2011 r. w sprawie warunków bezpiecznego stosowania promieniowania jonizującego dla wszystkich rodzajów ekspozycji medycznej t.j. Dz.U z 2017 r. poz. 884 z informacją czy wynik testu jest pozytywny czy negatywny.*

*Przeglądarka diagnostyczna w przypadku braku lub niepowodzenia testów, wyświetla odpowiednią informację na monitorze diagnostycznym.*

*Oprogramowanie 3D*

*Udostępnia tryb diagnostyczny - zdjęcia wyświetlane są w trybie 11 bitów (ilość odcieni szarości)*

*Automatycznie wykrywaa ilość podłączonych monitorów i umożliwiać ustawienie odpowiedniego trybu wyświetlania aplikacji:*

*ekran diagnostyczny,*

*ekran wyszukiwania badań.*

*Udostępnia tryb kliniczny - zdjęcia wyświetlane są w trybie 8 bitowym (ilość odcieni szarości)*

*Umożliwia podłączenie więcej niż jednego serwera PACS.*

*Umożliwia przeszukanie serwera PACS w zakresie:*

*-imię i nazwisko (wyszukiwanie wyświetlanie z polskimi znakami diaktrycznymi),*

*-id pacjenta albo nr pesel pacjenta,*

*-daty wykonania badania,*

*-nazwy badania,modalności badania.*

*Umożliwia wyszukanie badań z ostatnich X godzin.*

*Umożliwia zapisanie filtru wyszukiwania tak by można go było szybko wywołać w dowolnym momencie Umożliwia w przypadku załadowania podstawowego badania wyświetlić listę dostępnych badań historycznych danego pacjenta w zakresie:*

*lista badań historycznych na serwerze PACS*

*miniatury serii dla powyższych badań historycznych.miniatury serii dla powyższych badań historycznych.*

*Umożliwia szybkie powiększenie obecnie oglądanego obrazu do pełnego rozmiaru obszaru roboczego monitora i powrót do poprzednich ustawień i poprzedniej konfiguracji layoutu,*

*Umożliwia zaznaczenie wybranych obrazów i oznaczenie ich do:*

*wysłanie do wydrukowania na drukarce DICOM,*

*wykonanie anonimizacji badania,"*

*Umożliwia ustawienie wydruku DICOM w zakresie:*

*dodanie obrazu do listy drukowanych obrazów, wyświetlane są miniatury drukowanych obrazów,*

*na wyświetlonych miniaturach do drukowania możliwe jest zmiana zoom, zmiana windowlvl,*

*ustawienie layoutu do wydruku."*

*Obsługuje hanging protocols:*

*minimalny układ layoutów 1x1 , 2x1 , 2x2, 3x2 , 3x3 , 4x4 , 4x5 , 4x6,,*

*możliwe jest przypisanie hanging protocol do określonego typu badania bazując na danych zawartych w tagach DICOM np.: badanie o modalność "CT" z study description "bone\*", tak że dla badanie bone załaduje domyślnie ustalony layout włączając od razu MPR dla tomografii komputerowej i ładując ostatnie badanie porównawczo,*

*Umożliwia otwarcie i porównanie kilku badań tego samego pacjenta,*

*Umożliwia załadowanie konkretnej wskazanej serii.*

*Umożliwia włączenie filtrów na obrazie min wyostrzenie, wygładzenie*

*Umożliwia zmianę jasności obrazu*

*Umożliwia zmianę kontrastu obrazu*

*Umożliwia powiększenie kierunkowe (zoom in, zoom out), powiększanie musi być płynne nie może być skokowe*

*Umożliwia powiększenie obrazu w skali 1:1*

*Umożliwia przesuwanie obrazu w dowolnym kierunku*

*Umożliwia obrót obrazu o dowolny kąt wraz z wyświetleniem wartości kąta*

*Umożliwia odbicie obrazu w pionie i w poziomie*

*Umożliwia inwersję kolorów obrazu*

*Umożliwia nakreślenie rejonu zainteresowania i zasłonięcie wszystkiego poza rejonem zainteresowania (blendowanie)*

*Umożliwia wykonanie pomiaru odległości w linii prostej*

*Umożliwia wykonanie pomiaru w linii krzywej wolnej oraz w linii krzywej łamanej*

*Umożliwia wykonanie pomiaru sercowo-płucnego i obliczenie wskaźnika*

*Umożliwia pomiary AVT, Nachylenie padania miednicy (Pelvic incidence tilt), Corpus Callosum Index, krzywa 2D, Komentarz (punkt)*

*Umożliwia pomiar gęstości punktowy*

*Umożliwia pomiar kąta w tym kąta cobba*

*Umożliwia pomiar pola powierzchni, obwodu w formie:okręgu,elipsy,kwadratu,prostokąta.*

*Umożliwia pomiary dotyczące gęstości minimalnej, średniej, maksymalnej oraz odchylenia standardowego na zaznaczonym obszarze:okręgu,elipsy,kwadratu,prostokąta.*

*Umożliwia wywołanie lupy i powiększenie fragmentu obrazu.*

*Umożliwia wykonanie rekonstrukcji MPR (MultiPlanar Reconstruction) w płaszczyznach (osiowej, czołowej, strzałkowej),*

*Umożliwia MPR na wszystkich powyższych płaszczyznach musi zaznaczyć linie referencyjne wskazujące punkt odniesienia na pozostałych płaszczyznach i umożliwiać zmianę na każdej z wybranych płaszczyzn,*

*Umożliwia dodanie strzałki z podpisem dla dowolnego obrazu w ramach badania*

*Umożliwia MPR – wykonanie zmiany orientacji reformatów MPR*

*Umożliwia MPR - wykonanie pomiaru w linii prostej w 3D*

*Umożliwia MPR – wykonania pomiaru po linii krzywej łamanej w 3D,*

*Umożliwia zapisanie wykonanych pomiarów, ustawień dotyczących jasności i kontrastu tak że przy ponownym wywołaniu tego obrazu oprogramowanie automatycznie odtworzy ostatnio zapisane ustawienia dotyczące obrazów i pomiarów, funkcja ta musi być realizowana automatycznie (bez ingerencji użytkownika), dla każdego oglądanego badania,*

*Zapis pomiarów do DICOM (PR)*

*Możliwość włączenia wyłączenia automatycznego zapisu pomiarów*

*Zmiana koloru dla adnotacji, pomiarów (aktywnych, nieaktywnych)*

*Możliwość zmiany grubości lini i punktów w pomiarach*

*Umożliwia ukrycie adnotacji widocznych na obrazie,*

*Możliwość dodania tagów DICOM do adnotacji*

*Umożliwia automatycznie dostosowanie wartości i jasności kontrastu dla obrazu na podstawie danych zapisanych w obrazie medycznym,*

*Umożliwia wykorzystanie kilku zapisanych ustawień (z ang. Presets) dotyczących jasności i kontrastu,*

*Umożliwia zapisanie nowych ustawień (z ang. Presets) dla jasności i kontrastu,*

*Umożliwia automatyczne dostosowanie wartości jasności i kontrastu dla całego obszaru na podstawie wskazanego przez użytkownika obszaru zainteresowania,*

*Umożliwia synchronizację poniższych operacji pomiędzy oknami w ramach layoutu, synchronizować można minimalnie w następujący sposób:*

*-synchronizacja pomiędzy zaznaczonymi oknami, użytkownik zaznacza okna które należy synchronizować, -synchronizacja zmiany jasności i kontrastu obrazu,*

*-synchronizacja powiększenia,*

*-synchronizacji serii pomiędzy sobą tak by przewijanie jednej serii np. T1 przewijało serie połączone np. T2, jeśli seria nr 1 ma inną grubość niż seria nr 2 aplikacja automatycznie dopasuje linie referencyjnie i wyświetli je na odpowiadającym sobie poziomie,*

*-synchronizacja przewijania obrazu na podstawie (zdjęcie w zdjęcie, grubość ramki w grubość ramki, ręczne ustawienie synchronizacji),*

*-synchronizacja przewijania obrazu umożliwia ustawienia ręcznej -synchronizacji dla różnych badań MR i CT tego samego pacjenta w trybie porównawczym,*

*-synchronizacja lupy,*

*-synchronizacja widoku MPR, synchronizacja widoku możliwa jest dla dwu serii tego samego badania, ruch na obrazie serii pierwszej jest synchronizowany tak by obrazy drugiej załadowanej serii były w tym samym położeniu.*

*Umożliwia 3D, VRT*

*Umożliwia zdefiniowanie, edycję mapy kolorów CLUT dla rekonstrukcji 3D Umożliwia na określenie grubości warstwy rekonstrukcji,*

*Umożliwia wykonanie rekonstrukcji MIP (Min / Max intensity projection)*

*Umożliwia synchronizację widoku 3D, synchronizacja widoku możliwa jest dla dwóch serii tego samego badania, ruch na obrazie serii pierwszej jest synchronizowany tak, aby obrazy drugiej załadowanej serii były w tym samym położeniu,*

*Umożliwia narzędzie lokalizacji, wskazany przez użytkownika punkt na obrazie pojawi się na pozostałych płaszczyznach rzutu,*

*Umożliwia wykonanie rekonstrukcji po krzywej definiowanej przez użytkownika – CPR stretched,*

*Umożliwia wykonanie rekonstrukcji po krzywej definiowanej przez użytkownika – CPR straightened,*

*CPR na wszystkich wygenerowanych płaszczyznach musi zaznaczać linie referencyjne wskazujące punkt odniesienia na pozostałych płaszczyznach i umożliwiać zmianę na każdej z wybranych płaszczyzn,*

### *Moduł mammo*

*Posiada specjalizowany moduł do obsługi mammografii tak by możliwe było wyświetlenie obrazów w układzie: R-CC, L-CC, R-MLO, L-MLO,*

*Oprogramowanie wyświetla porównawczo dwa badania mammograficznych w układzie dwóch paneli mammograficznych (obecne na dole, poprzednie na górze),*

*Oprogramowanie umożliwia włączenie/wyłączenie narzędzia "Hanging Protocol" - automatycznego rozpoznawania badania mammograficznego (na podstawie "Modality") celem uruchomienia widoku mammograficznego,*

*automatyczne ustawienie hanging protocols,*

*otworzenie badania historycznego i załadowanie go w ustalonym hanging protocol*

*ODP: Zamawiający podtrzymuje zapisy*

**Pytanie nr 17 Dotyczy Załącznik nr 1 Parametry techniczne, Lp. 19** "oprogramowanie IQ VIEW + 5 lat Maitenance -zasilacz awaryjny 1600 -licencja ESET Endpoint Antivirus -licencja Axcence - MS CAL 2021"

*Prosimy o informację, jaką licencję Zamawiający ma na myśli przez zapis licencja Axcence?*

#### *ODP: Axence nVision*

**Pytanie nr 18 Dotyczy Załącznik nr 1 Parametry techniczne, Lp. 19** "oprogramowanie IQ VIEW + 5 lat Maitenance -zasilacz awaryjny 1600 -licencja ESET Endpoint Antivirus -licencja Axcence - MS CAL 2021"

*Prosimy o informację, jaką licencję Zamawiający ma na myśli przez MS CAL 2021? ODP: Doszło do omyłki pisarskiej. Zamawiający ma na myśli MS CAL 20222 per device*

## **Pytanie nr 19 Dotyczy Załącznik nr 3, Formularz asortymentowo-cenowy** "UWAGI:

1. Niespełnienie wymaganych parametrów i warunków spowoduje odrzucenie oferty. Parametry muszą być potwierdzone folderami lub karatami katalogowymi oferowanego wyrobu.

2. Brak odpowiedniego wpisu przez Wykonawcę w kolumnie parametr oferowany będzie traktowany jako brak danego parametru/warunku w oferowanej konfiguracji urządzenia i będzie podstawą odrzucenia oferty.

3. Oświadczam, że oferowane urządzenie (sprzęt) spełnia wymagania techniczne zawarte w SWZ, jest kompletne i będzie gotowe do użytku bez żadnych dodatkowych zakupów i inwestycji (poza materiałami eksploatacyjnymi) oraz gwarantuje bezpieczeństwo pacjentów i personelu medycznego i zapewnia wymagany poziom usług medycznych."

*Prosimy Zamawiającego o wykreślenie z formularza asortymentowo-cenowego oświadczenia Wykonawcy o treści "i zapewnia wymagany poziom usług medycznych". Pragniemy zauważyć, iż za poziom usług medycznych odpowiada Zamawiający, nie Wykonawca. Zadaniem Wykonawcy jest dostarczenie wymaganego opisem przedmiotu zamówienia asortymentu zgodnego z obowiązującymi przepisami. Wykonawca nie ma wpływu na zastosowanie dostarczanego asortymentu ani jakość usług medycznych. Wobec powyższego treść oświadczenia jest bezzasadna.* 

,

*ODP: Zamawiający modyfikuje załącznik nr 3*